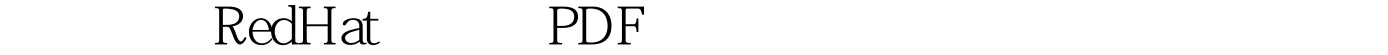

https://www.100test.com/kao\_ti2020/252/2021\_2022\_\_E5\_AD\_A6 \_E4\_BC\_9A\_E7\_AE\_A1\_E7\_c103\_252878.htm Red Hat Linux 是Linux最常见的桌面系统,在使用的桌面环境是有KDE GNOME GNOME  $KDF$ 

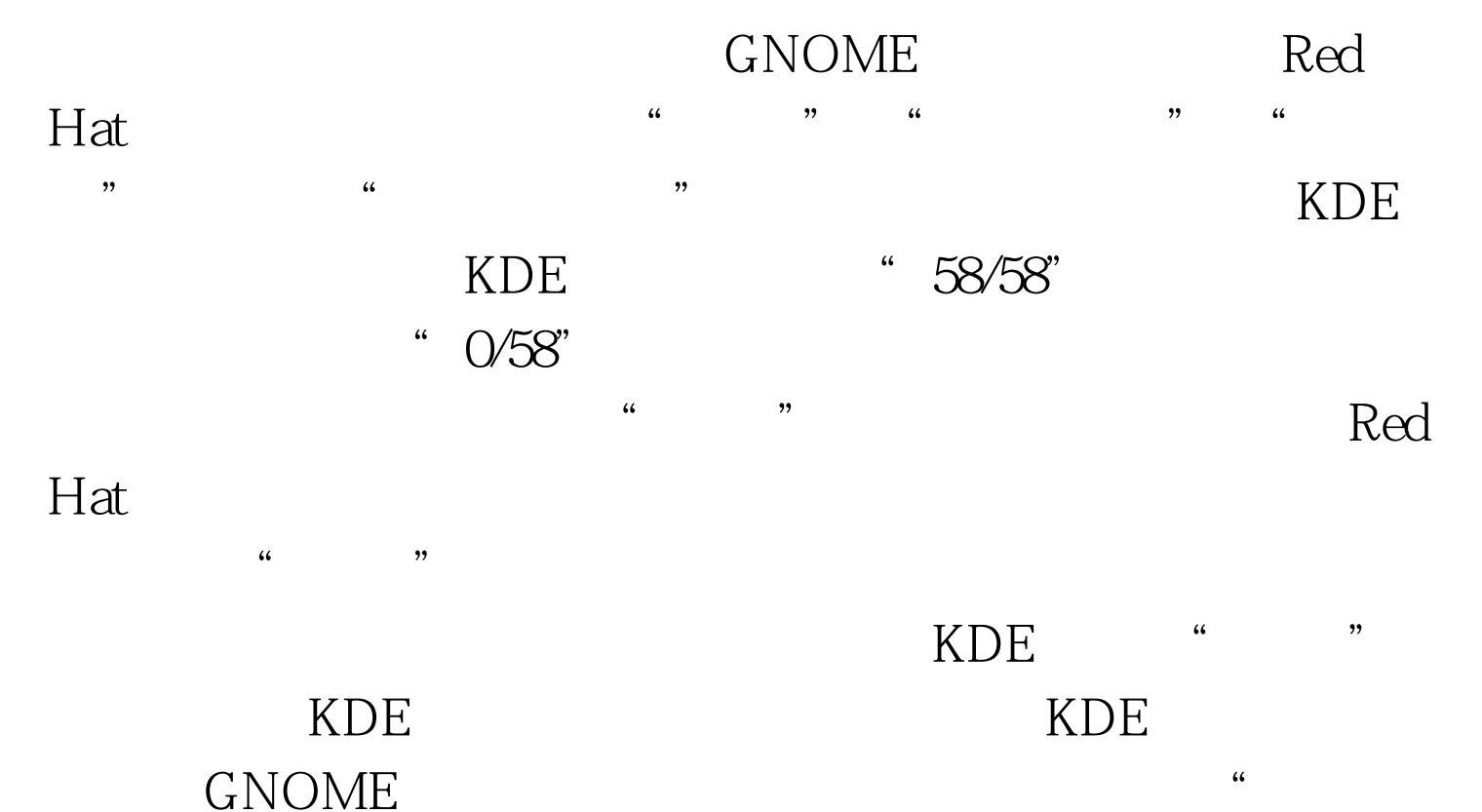

", " GNOME", "

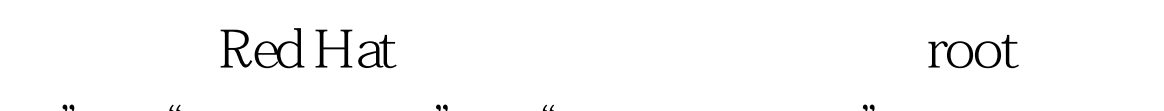

 $\frac{1}{2}$  +  $\frac{1}{2}$  +  $\frac{1$  $\mathcal{D}$  $\ldots$ 

 $100T$ est www.100test.com

 $\epsilon$  , and  $\epsilon$  , and  $\epsilon$  , and  $\epsilon$  is the contract of  $\epsilon$  is the contract of  $\epsilon$